#### Digital pulsgivare

Inkrementella pulsgivare, vinkel

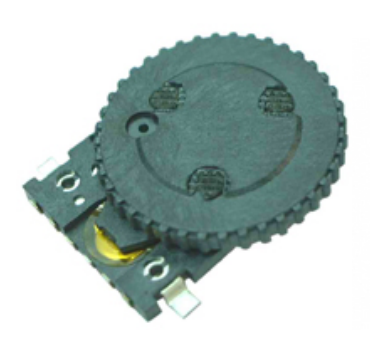

*Lågpriskomponenten Lägsta pris*

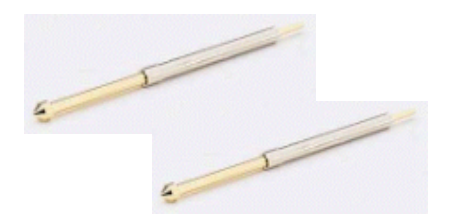

*2st Fjädrande kontakter*

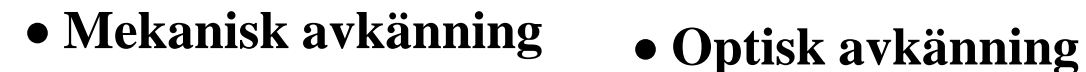

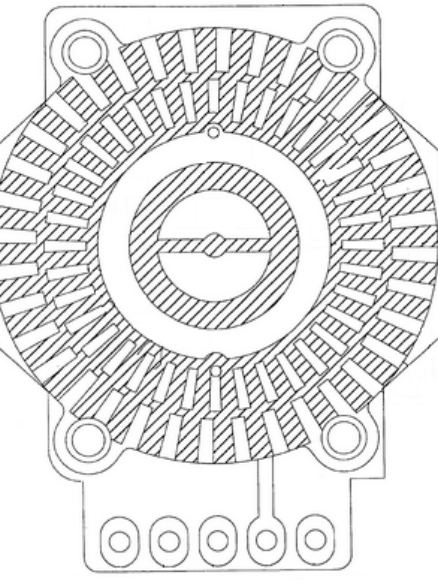

*Kontaktmönster*

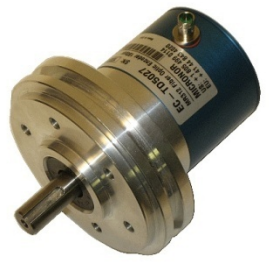

*Lyxvarianten*

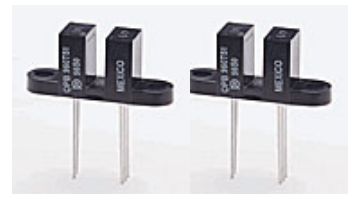

*2st Optiska Läsgafflar*

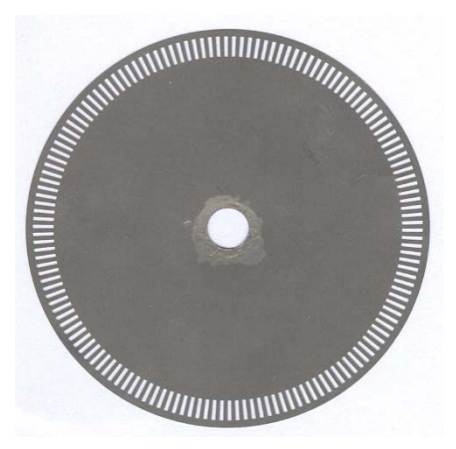

*Hål/Spalt-skiva*

### Pulsgivaren

Rotations-Pulsgivare (**RPG**) används ofta som digitala vinkelgivare i industrin, men de används numera även som inställningsrattar och vred i hemelektronik ( Jog up/down ). De senare typerna har mekaniska kontakter och masstillverkas till låga priser (det finns pulsgivare från c:a 20:-), så det finns all anledning att bekanta sig med givartypen.

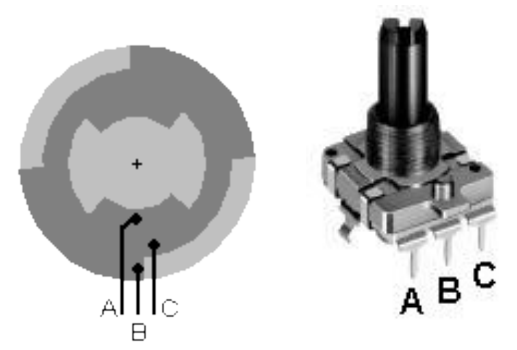

ett "snäpp"**Medurs rotation** 

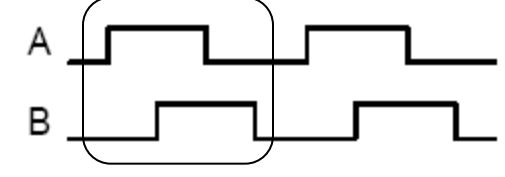

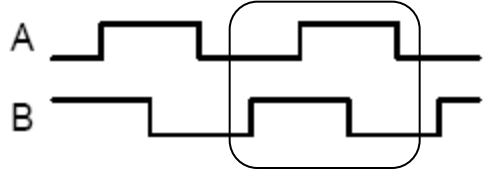

… 00 01 11 10 …

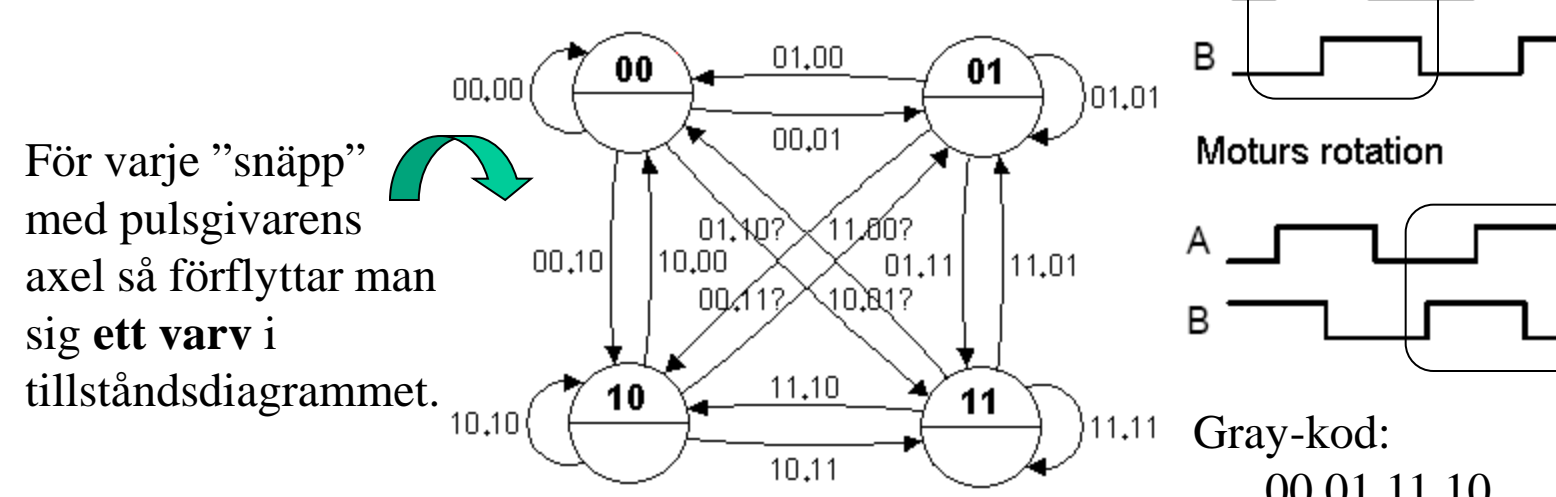

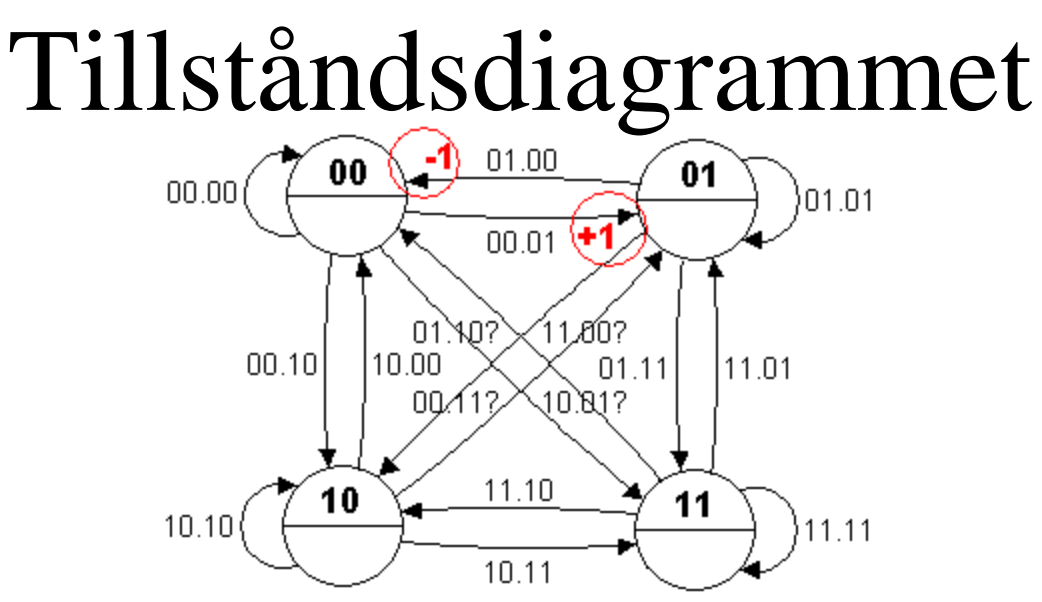

Givarens fyra kontakttillstånd kan ritas upp i ett tillstånds-diagram. Mellan de fyra tillstånden finns det totalt 16 olika övergångar ( pilar i diagrammet ). De fyra diagonala tillstånden är egentligen "omöjliga" och kan bara uppstå av störningar, eller om man missat en avläsning.

• Man kan tillexempel räkna upp antalet "snäpp" (+1) var gång man gått från 00→01 i tillståndsdiagrammet, och ned (-1) vid 01→00.

#### ( Digital interpolering ) • Fyrfaldigt ökad upplösning är möjlig.

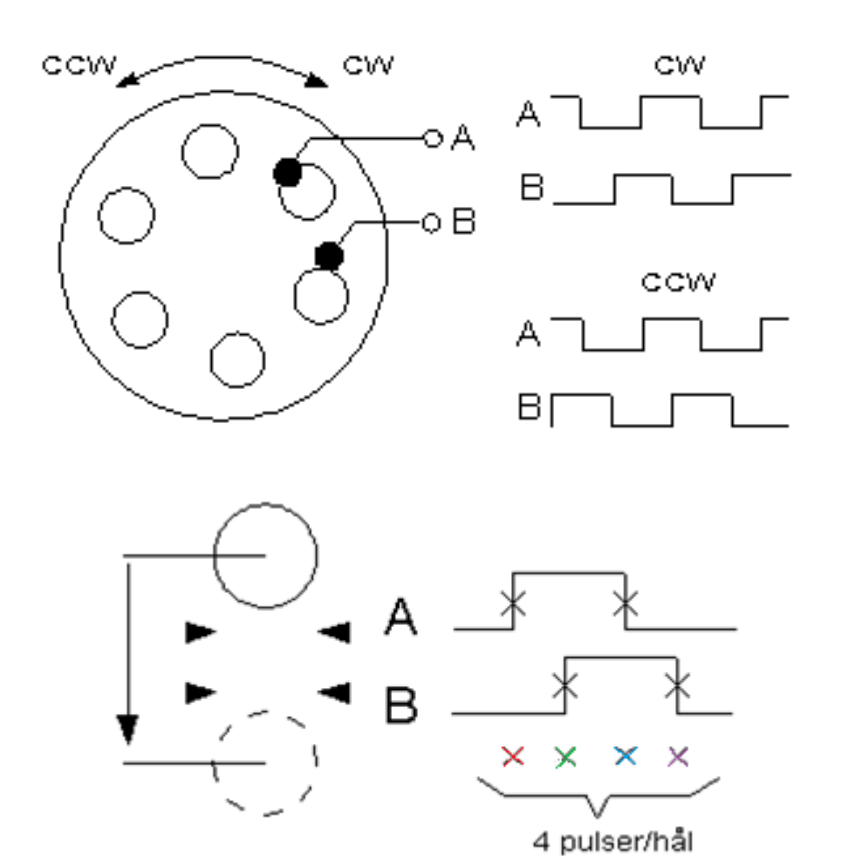

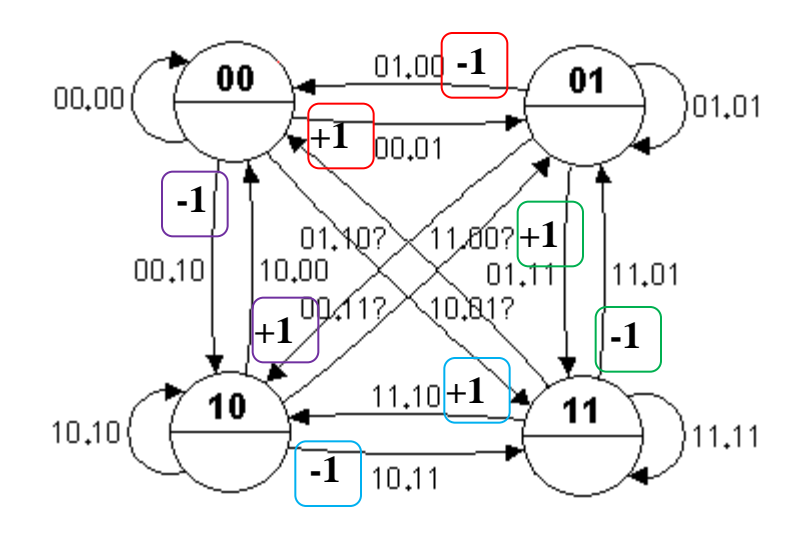

#### ( Referenspuls )

Inkrementala givare bygger på att man *räknar* och följer med alla förändringar. Man måste då veta var man befinner sig från början?

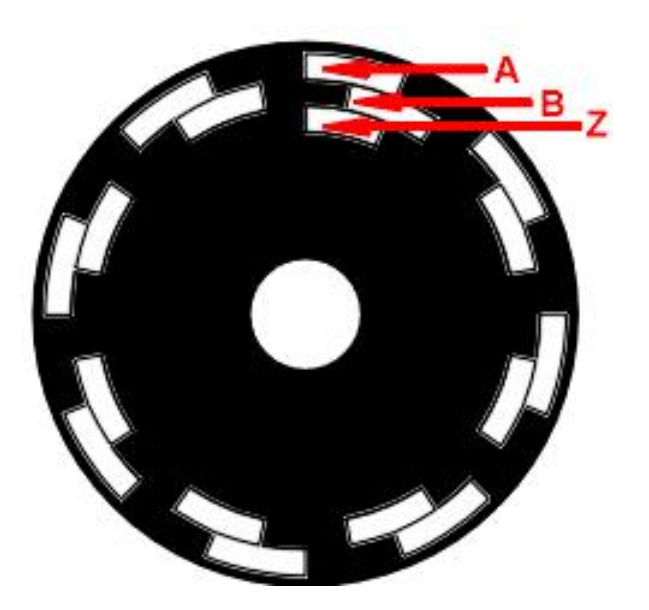

Ett tredje givare Z ger en referenspuls en gång per varv.

#### ( Binära konstanter )

Kompilatorn **Cc5x** tillåter binära konstanter (finns ej i ANSI-C). Man kan dessutom placera ut punkter för att markera vilka bitar som hör ihop och bildar grupper. Punkterna har *ingen betydelse* förutom att förtydliga koden.

ex. old→new  **<b>boo.**  $\Rightarrow$  $0$  $0b00.01 \Rightarrow 1$ **0b01.01** ⇒ 5 **0b01.00**  $\Rightarrow$  4

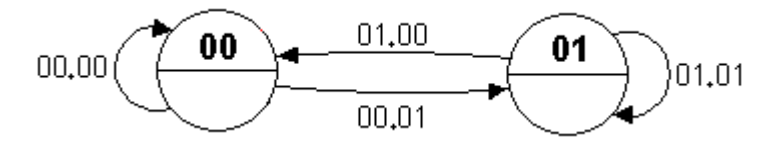

*Så här kan man använda de binära konstanterna för att beteckna tillståndsövergångarna.*

#### Räkna pulser

Man lagrar det föregående tillståndet för att jämföra detta med det nuvarande tillståndet. Varje pil i tillståndsdiagrammet består av ett sådant tillståndspar **old.new**.

Ett enkelt sätt att avläsa givaren är att räkna upp positionen vid pilen **00.01** och ned positionen vid pilen **01.00**.

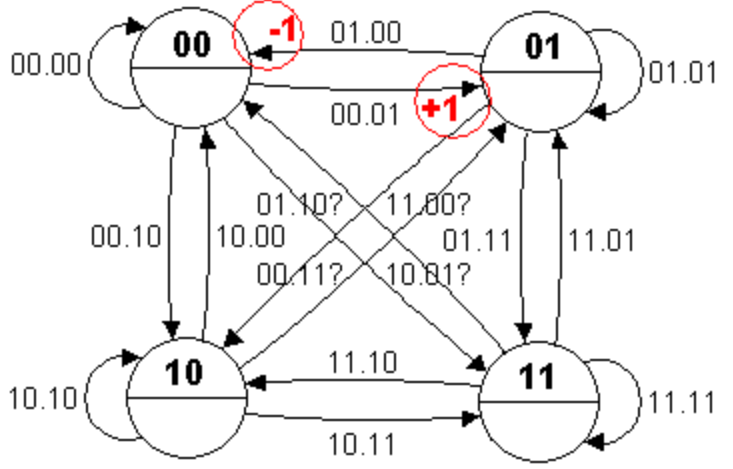

Även om kontakten studsar blir "nettoresultatet" det rätta, eftersom man ju alltid måste gå den ena vägen *en* gång mer än den andra för att byta tillstånd.

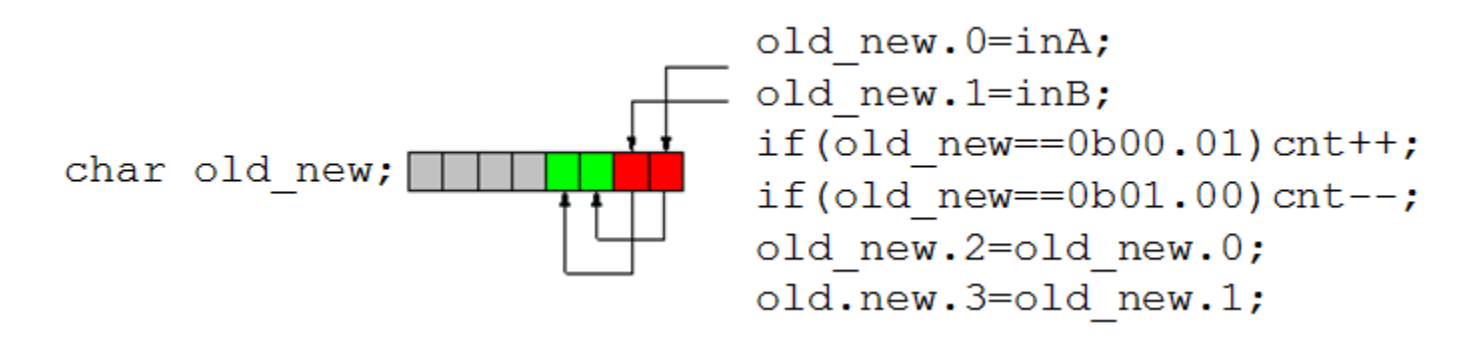

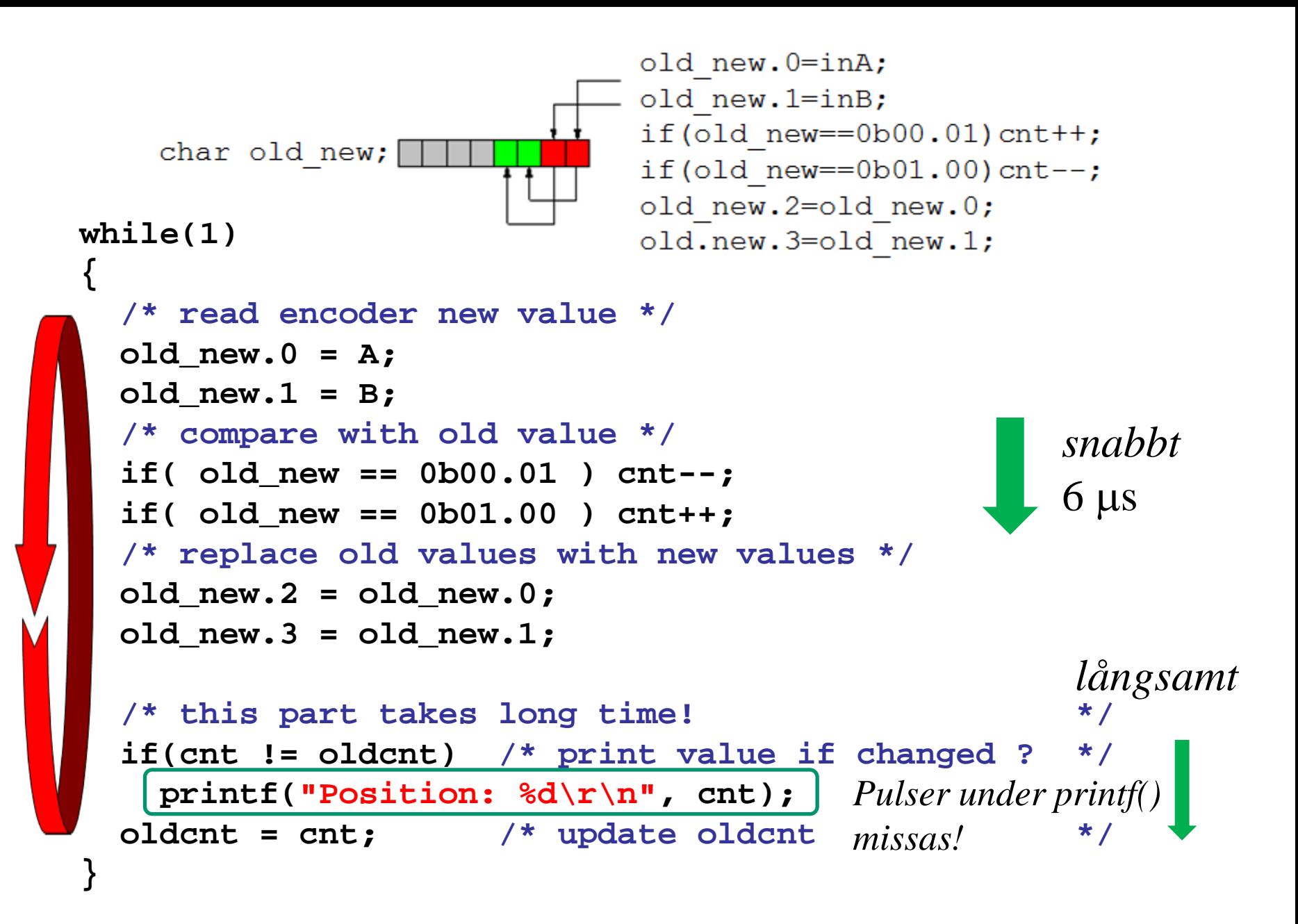

# **Interrupt?**

Medan processorn skriver ut positionen med **printf()**  kan den *inte* **samtidigt** läsa av pulsgivaren – då kan den missa pulser!

- **"Interrupt on change"**. PORTB har möjlighet att ge avbrott vid förändringar. Om det i stället är avbrottsrutinen som registrerar pulsgivaren så missar man inga pulser.
- **printf()** får nu *inte* använda "bitbanging" avbrotten skulle "hacka" sönder seriekommunikationen.
- **printf()** *måste* använda den självgående EUSART-enheten som inte störs av interrupt.

### Polling och Interrupt

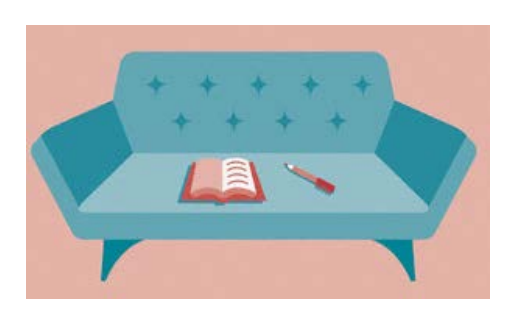

Antag att Du sitter i en skön fåtölj och läser en bok. Plötsligt blir Du avbruten av att *telefonen ringer*, Du markerar med en blyertspenna var i boken Du befann dig och svarar.

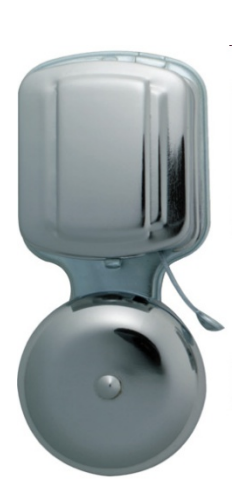

Under samtalet ringer det på dörrklockan och Du ber den Du talar med i telefonen med att dröja kvar medan Du går till dörren.

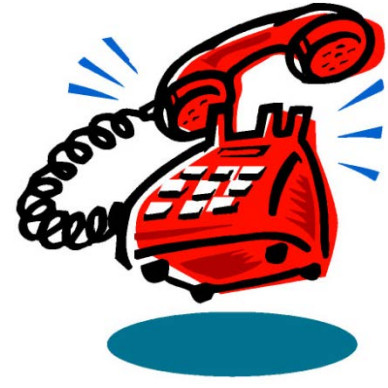

#### Interrupt

När Du är färdig med ärendet vid dörren *återupptar Du telefonsamtalet*. När Du efter ett tag har talat färdigt i telefonen och avslutat telefonsamtalet kan Du *återvända till fåtöljen* och fortsätta med att läsa den goda boken - vid blyertsmärket.

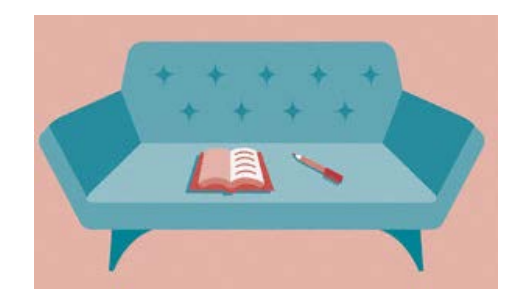

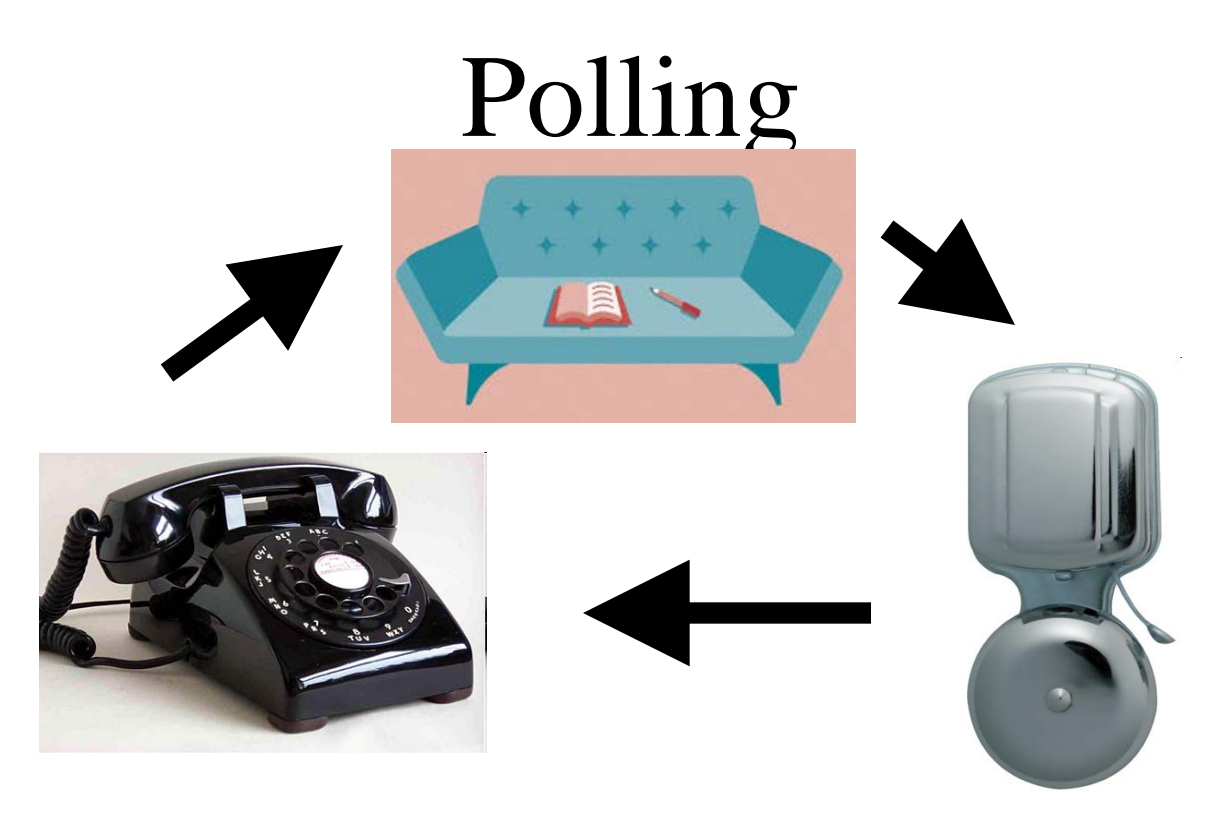

Om inte interrupt funnes vore man tvungen att rusa runt mellan dörren – står någon där? – telefonen – någon där? och soffan.

Det som kallas för **polling**.

#### Interruptmekanismer

#### **Global** och **Local Enable**

Vill Du inte bli störd kan Du sätta på dig öronproppar – Du har då omöjliggjort interrupt, *disable interrupt*.

Tar Du bort öronpropparna har Du åter möjliggjort interrupt, *enable interrupt*. Detta kallas för **Global Enable**.

Du har även möjlighet på lokal nivå enabla/disabla interrupt, **Local Enable**. Du kan tex. disabla telefonen genom att dra ur jacket. Då hör Du fortfarande dörrklockan.

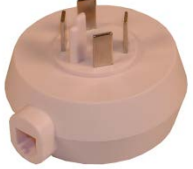

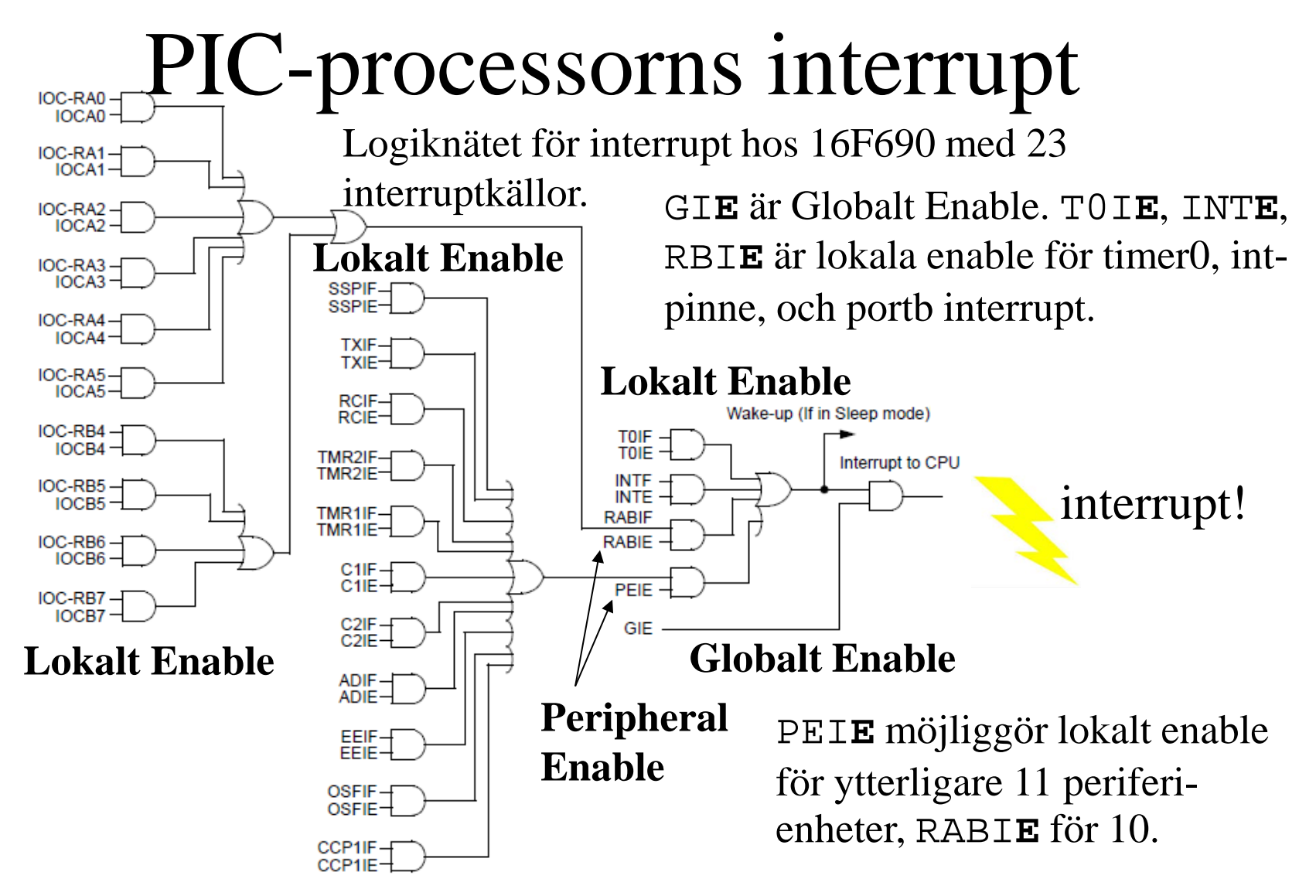

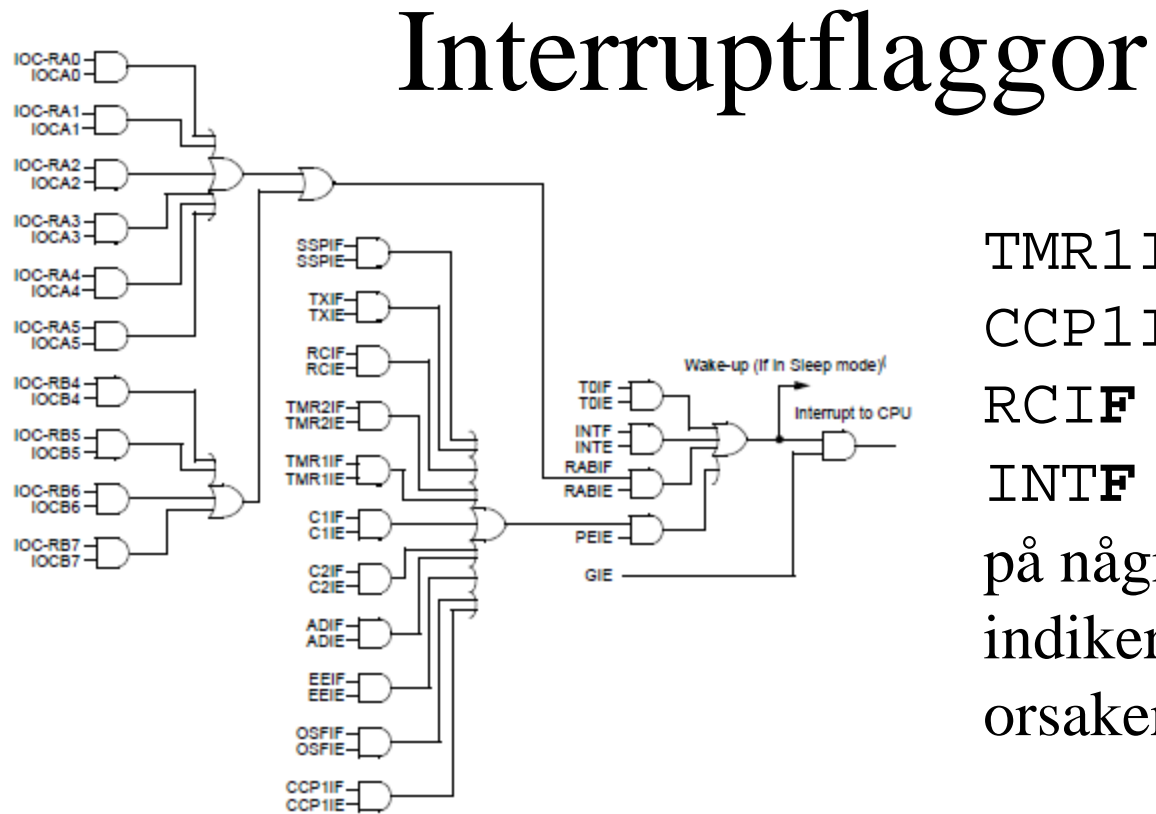

TMR1I**F** TMR2I**F** CCP1I**F** CMI**F** TXI**F** RCI**F** EEI**F** T0I**F** INT**F** RBI**F** är namnen på några "flaggor" som indikerar olika interruptorsaker.

**Om** det finns en orsak, *och* källan är lokalt enablad (om det är en periferienhet – den även är perifert enablad) *och* globalt enable gäller – **då blir det Interrupt!**

#### Interruptflaggor

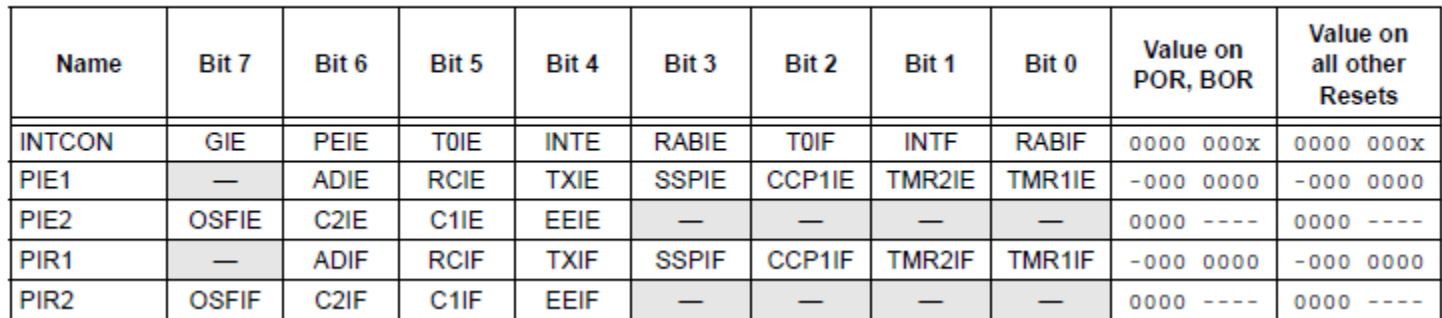

#### TABLE 14-6: SUMMARY OF INTERRUPT REGISTERS

#### Interruptrutin

Vid interrupt körs Interruptrutinen. Den ligger på fix plats i början av programminnet. Måste ligga först.

```
#pragma origin 4 
Interruptrutinen startar alltid på adress 4!
interrupt int_server( void )
{
 int_save_registers
 /* interrupt routine */
 int_restore_registers 
} 
                                    Makron för att spara register
                                    annars återlämnar interrupt-
                                    rutinen förvanskade resultat 
                                    till huvudprogrammet!
```
(Avsnitt 14.4 Context saving during interrupt.)

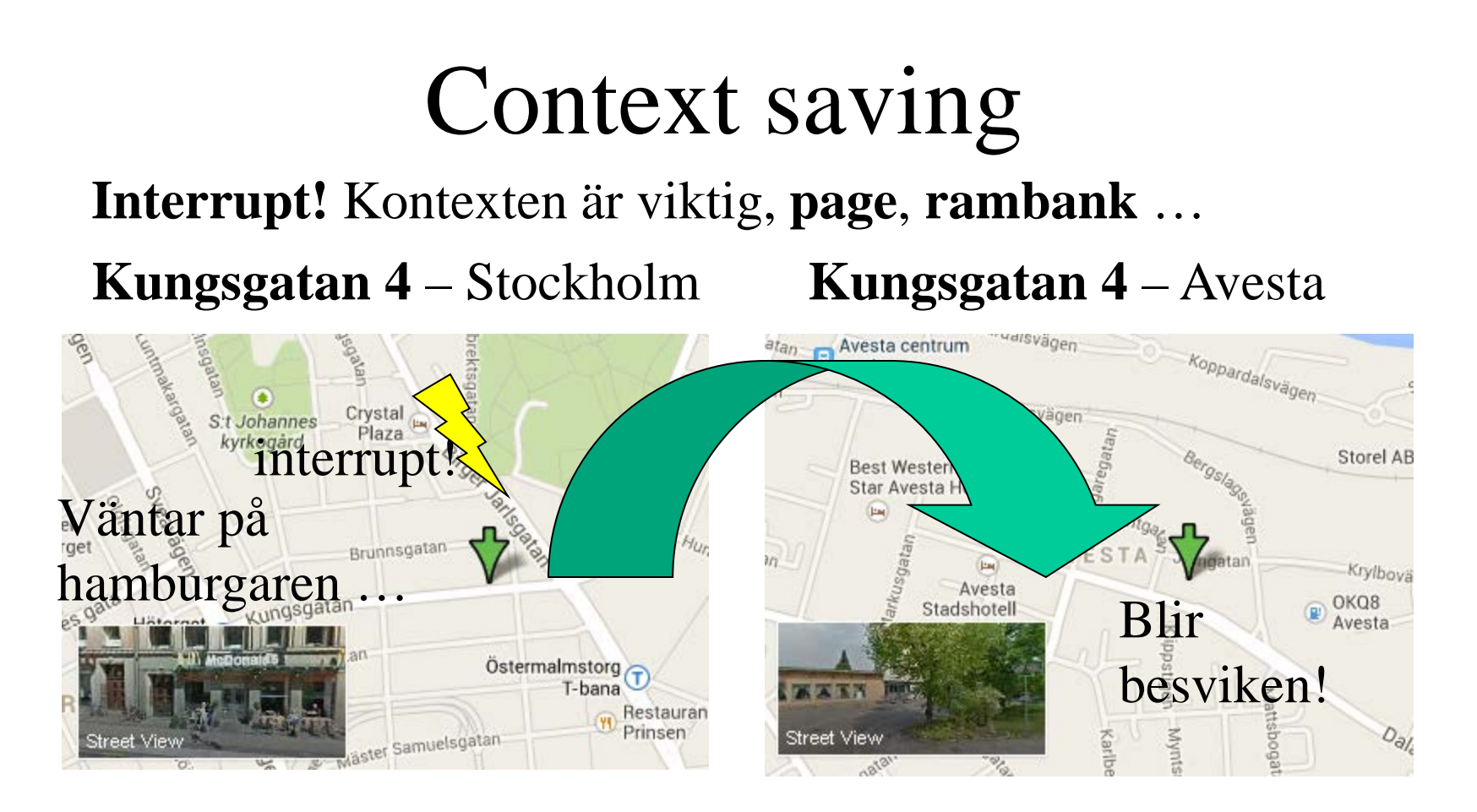

(Avsnitt 14.4 Context saving during interrupt.) **Cc5x** sparar det viktigaste – och varnar om **mer** kan behöva sparas.

# Återställ interruptflaggan

Interruptflaggorna visar vad som orsakat interruptet.

I interruptrutinen kontrollerar man flaggorna och gör vad som behöver göras.

Den interruptflagga som är 1 måste 0-ställas på slutet av interruptrutinen – annars fortsätter interruptet för evigt!

#### Klaffskåp med blänkare

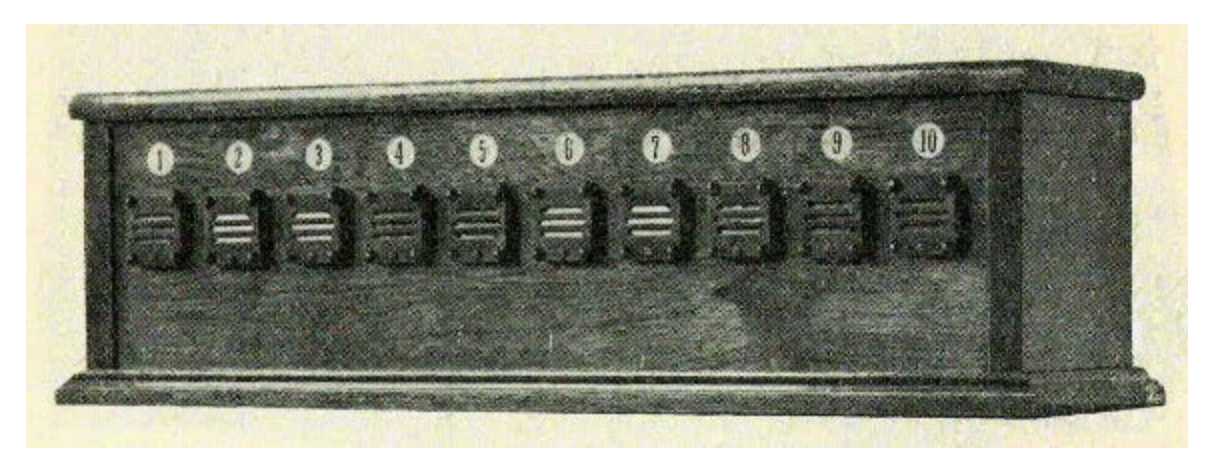

*Ett "klaffskåp med blänkare", en elektromekanisk signalanordning som förekom i början av 1900 talet i paradvåningar. Från trycknappar i de olika rummen kunde man kalla på serveringspersonalen eller hembiträdet. Ringklockan i klaffskåpet ringde och motsvarande "blänkare" för respektive rum föll ned. När uppdraget utförts tryckte betjäningen på knappen under "blänkaren" så att den återställdes. - Är det månne härifrån Microchip fått idén till sitt interrupt?*

#### RPG Interruptprogrammet

**char old\_new; /\* global to store transitions \*/ int cnt; /\* global to store RPG count \*/**

• *Interruptrutinen måste ligga först*

**#pragma origin 4 /\* only place for interrupt routine \*/ interrupt int\_server( void )** 

```
{
   int_save_registers
  old_new.0 = PORTA.5;
  old_new.1 = PORTA.4;
   if( old_new == 0b00.01 ) cnt ++;
   if( old_new == 0b01.00 ) cnt --;
  old_new.2 = old_new.0;
 old new.3 = old new.1;
  RABIF = 0; /* Reset flag before leaving */
  int_restore_registers
}
                                till huvudprogrammet
                              körs varje gång något 
                              ändrar sig på PORTA
```
#### **main()**-programmet

• *main() och andra funktioner följer sedan*

```
void main( void)
{
   init(); /* init ports */
   RABIE = 1; /* local enable */
  GIE = 1; /* global enable */
   initserial(); /* init serial unit */ 
   new_old = 0; cnt = 0;
  while(1)
    {
     printf("Position: %d\r\n", cnt );
     delay10(100); /* print RPG-count every second */
 }
}
                              från ISR
                                           Interrupt on 
                                           change porta
       Ingen puls missas i cnt, och värdet skrivs ut utan 
       störningar varje sekund
```
#### RPG *utan* interrupt

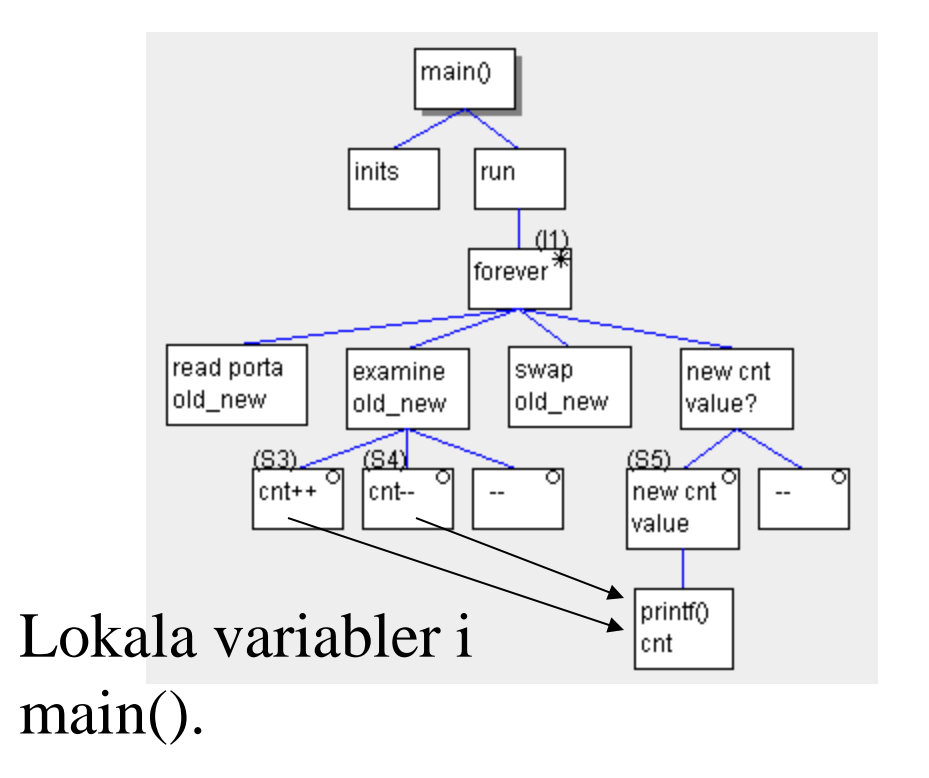

#### RPG *med* interrupt

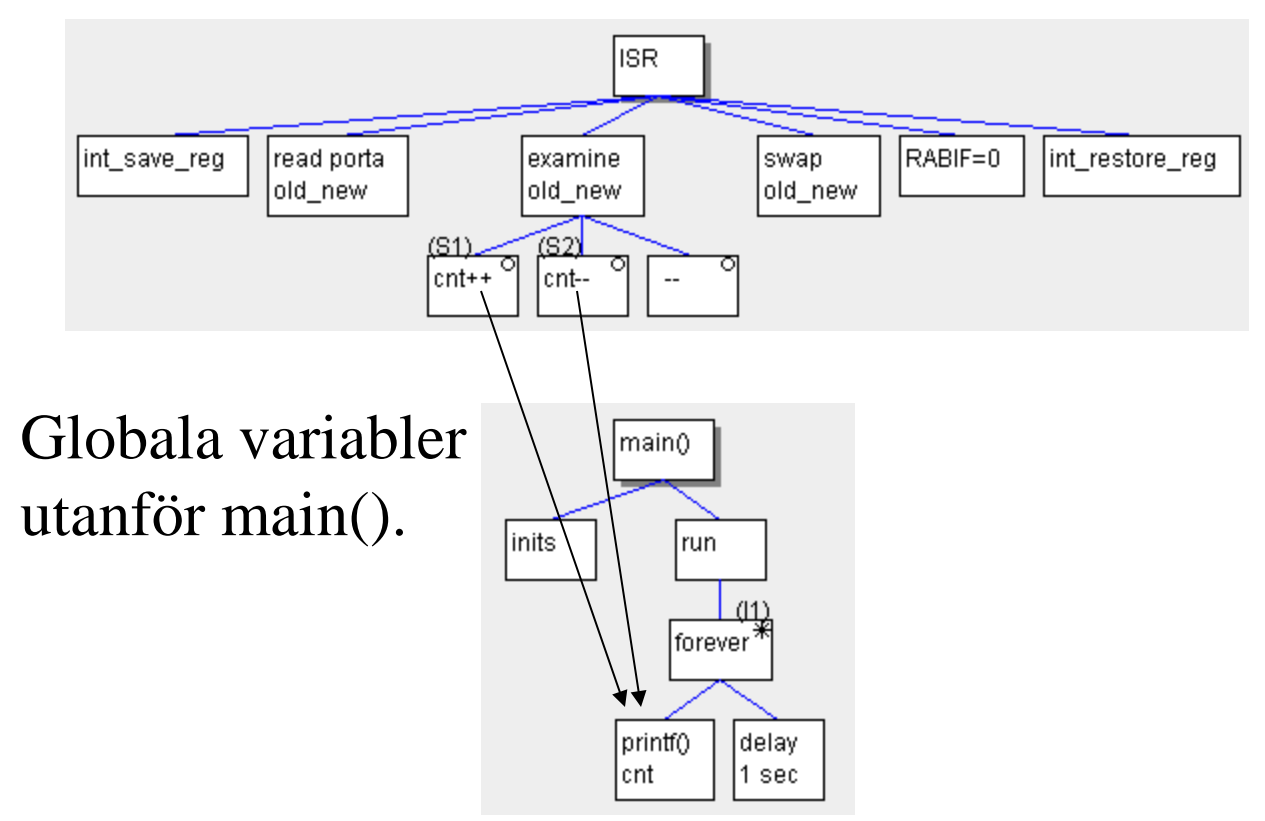

# Datormusen…

En datormus innehåller två pulsgivare, fast numera optiska.

PIC16F690 har "Interrupt on change" för *fyra* PORTB-pinnar och 6 PORTApinnar vilket räcker till fem pulsgivare! - Så det kan mycket väl vara en PICprocessor som är chippet inuti musen!

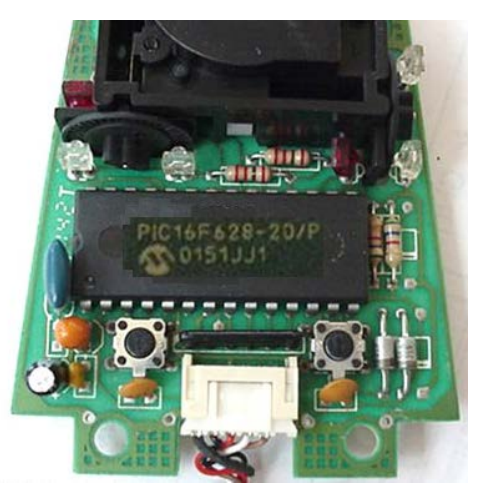

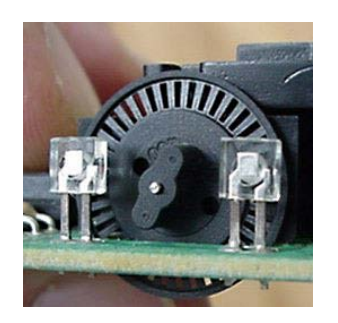

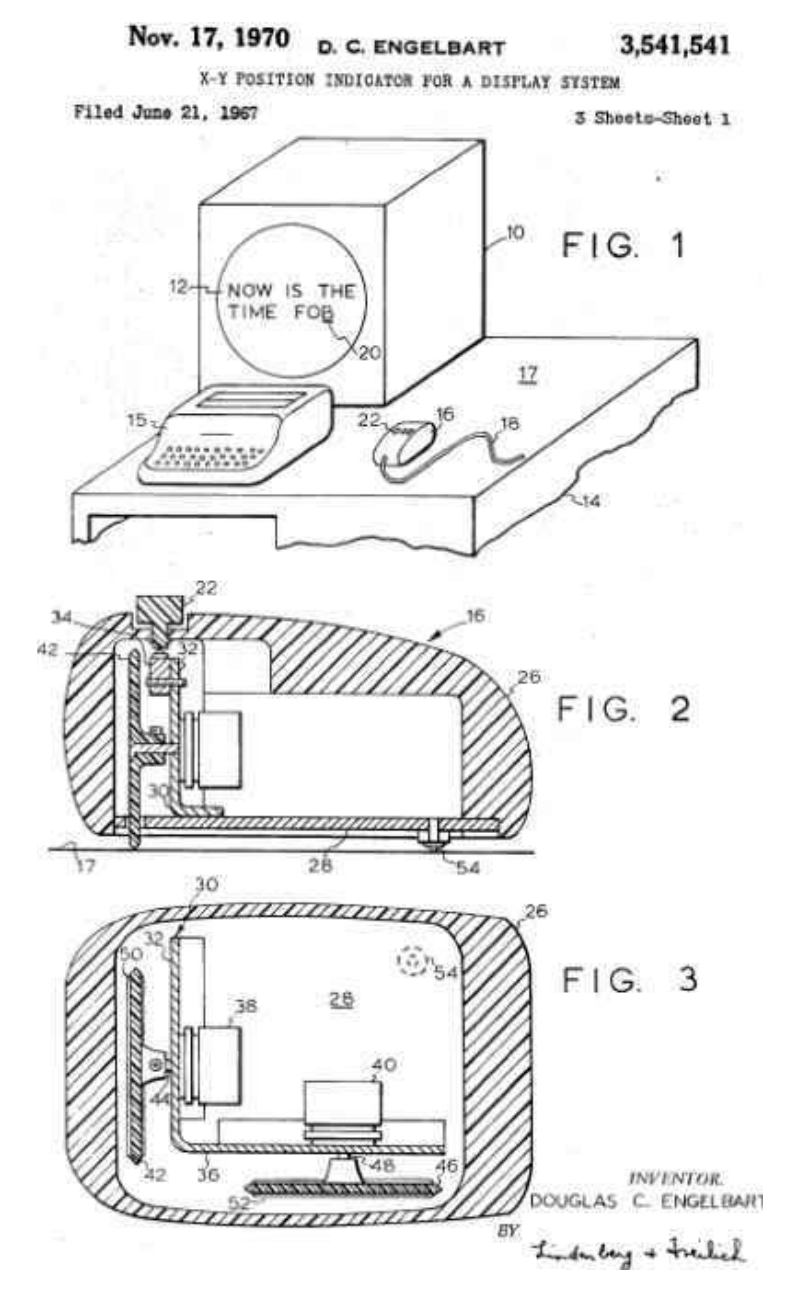

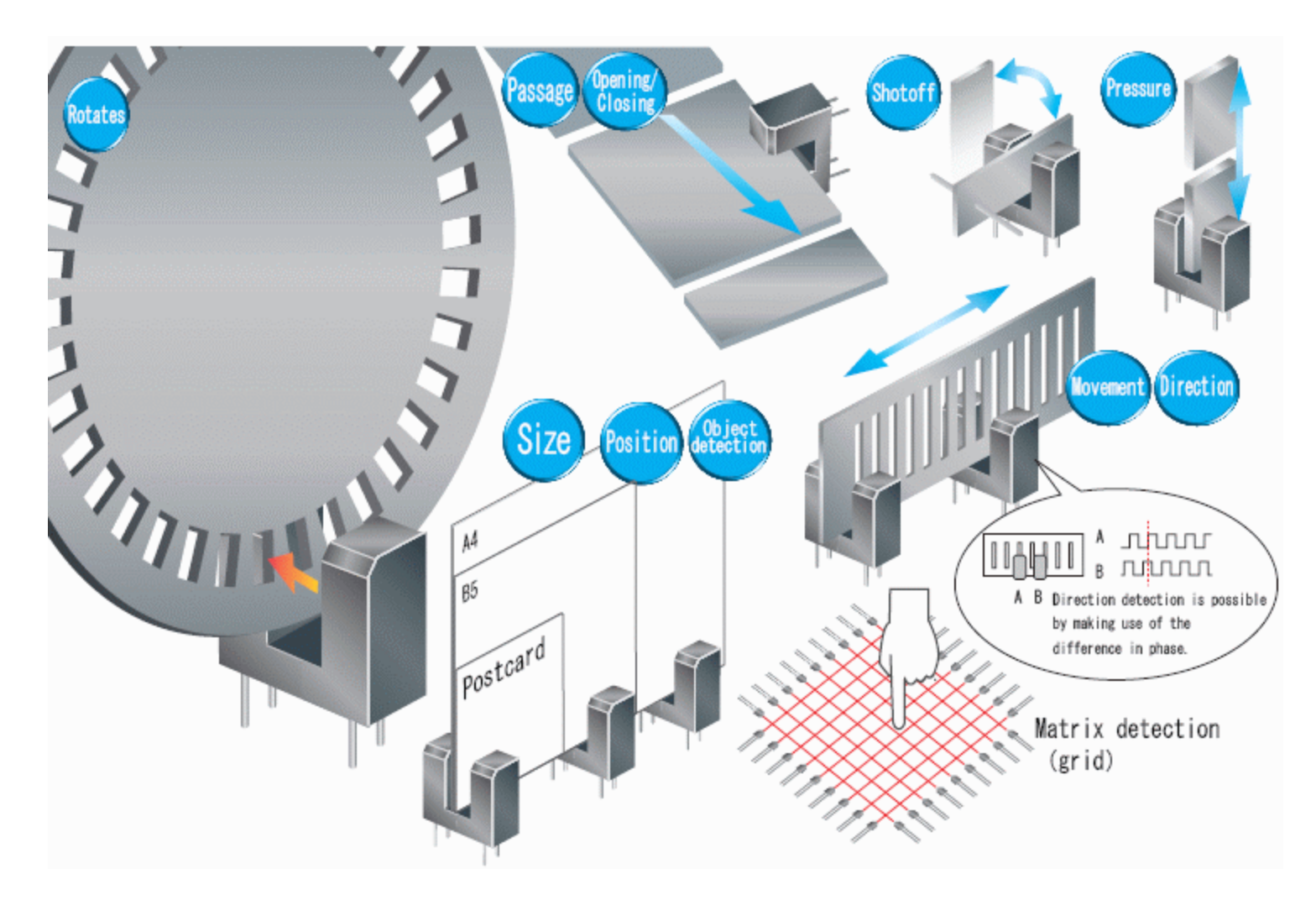

*Några andra användningsområden …*

#### Magnetisk sensor

En platta genomflytes av en ström mellan två av sidorna. Strömbanorna blir parallella och laddningsfördelningen i skivan homogen. De två elektroderna (pilarna) ligger längs samma spänningslinje, och det blir ingen resulterande spänningsskillnad dem emellan.

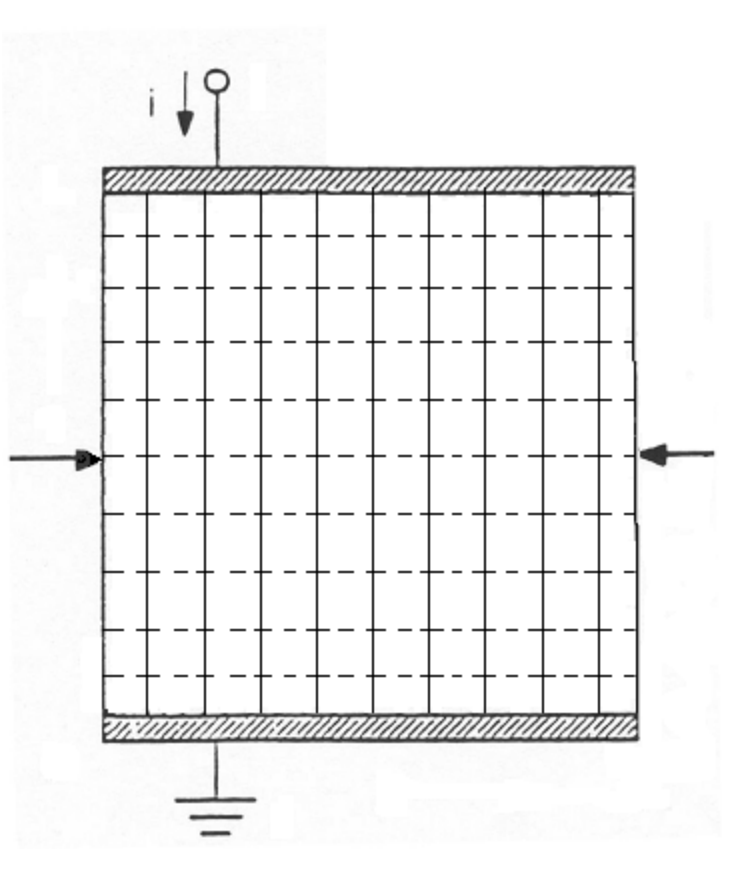

#### Magnetisk sensor

Nu tvingar ett magnetfält laddningarna "ur kurs". Strömbanorna böjer av, och laddningsfördelningen blir ojämn.

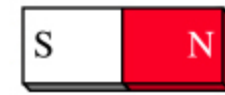

De två elektroderna (pilarna) ligger nu på olika spänningslinjer, och det uppkommer en spänningsskillnad.

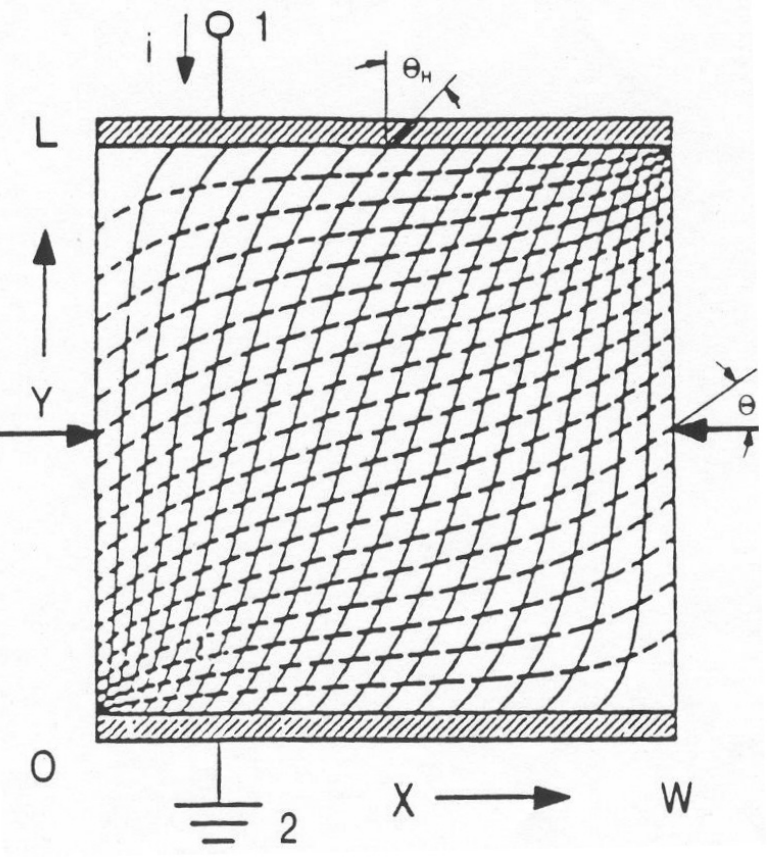

*Ju starkare magnetfält, desto större spänning mellan pilarna!* 

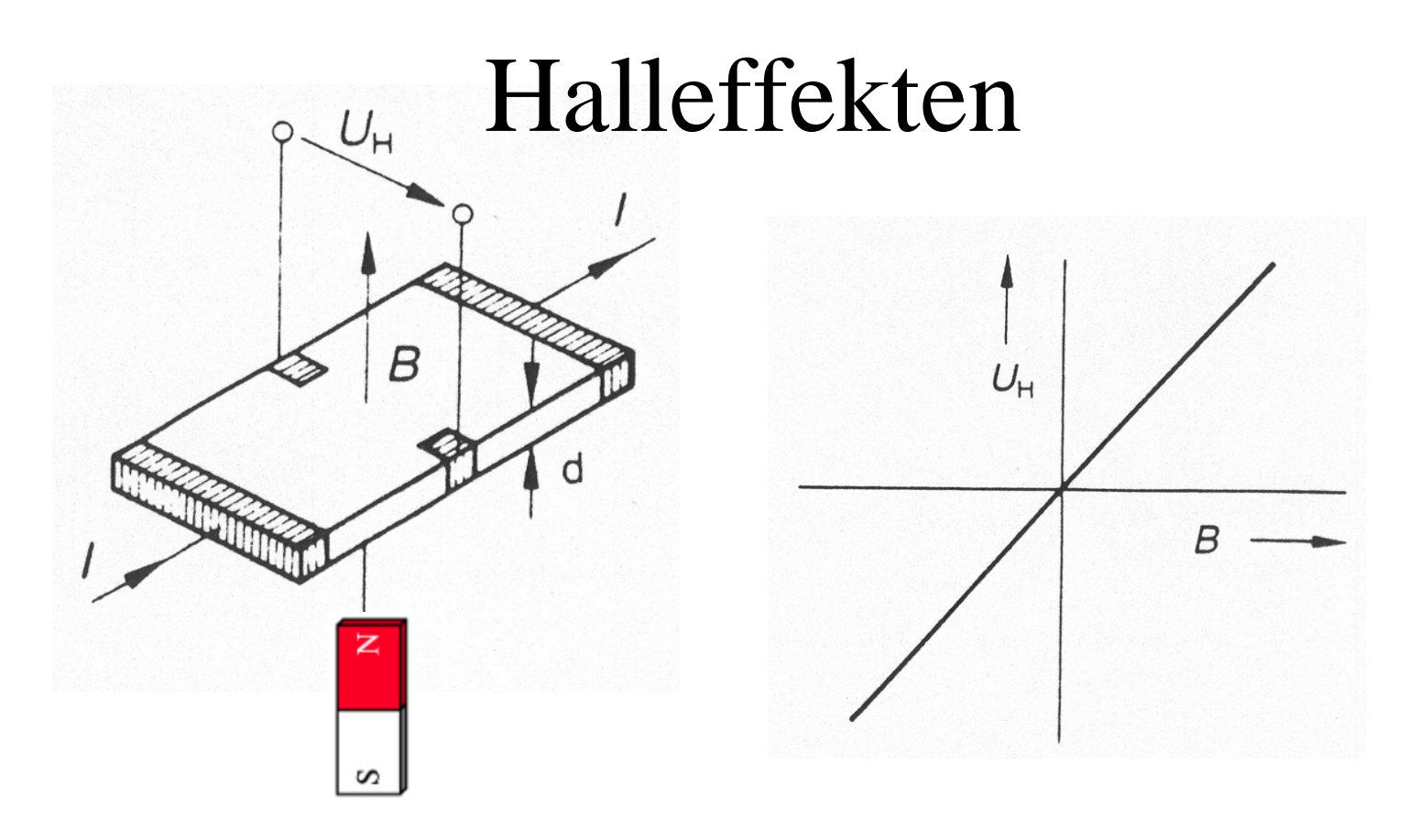

En svag Hallspänning  $U_H$  proportionell mot magnetfältets flödestäthet *B*, indikerar närvaron av magneten.

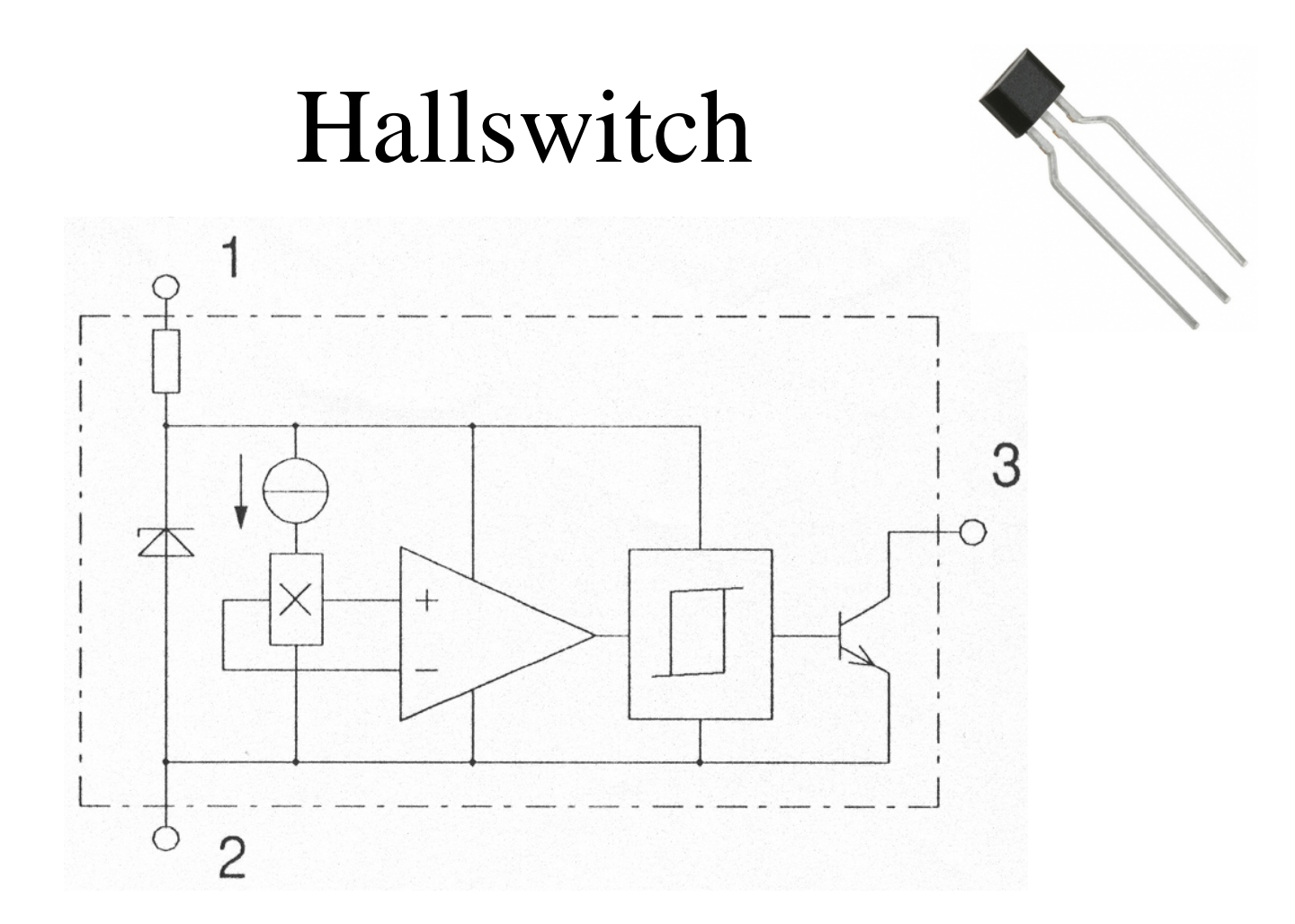

Strömregulator, Hallelement, förstärkare, Schmitt-trigger, drivsteg.

#### Hallgivare Unipolär/Bipolär

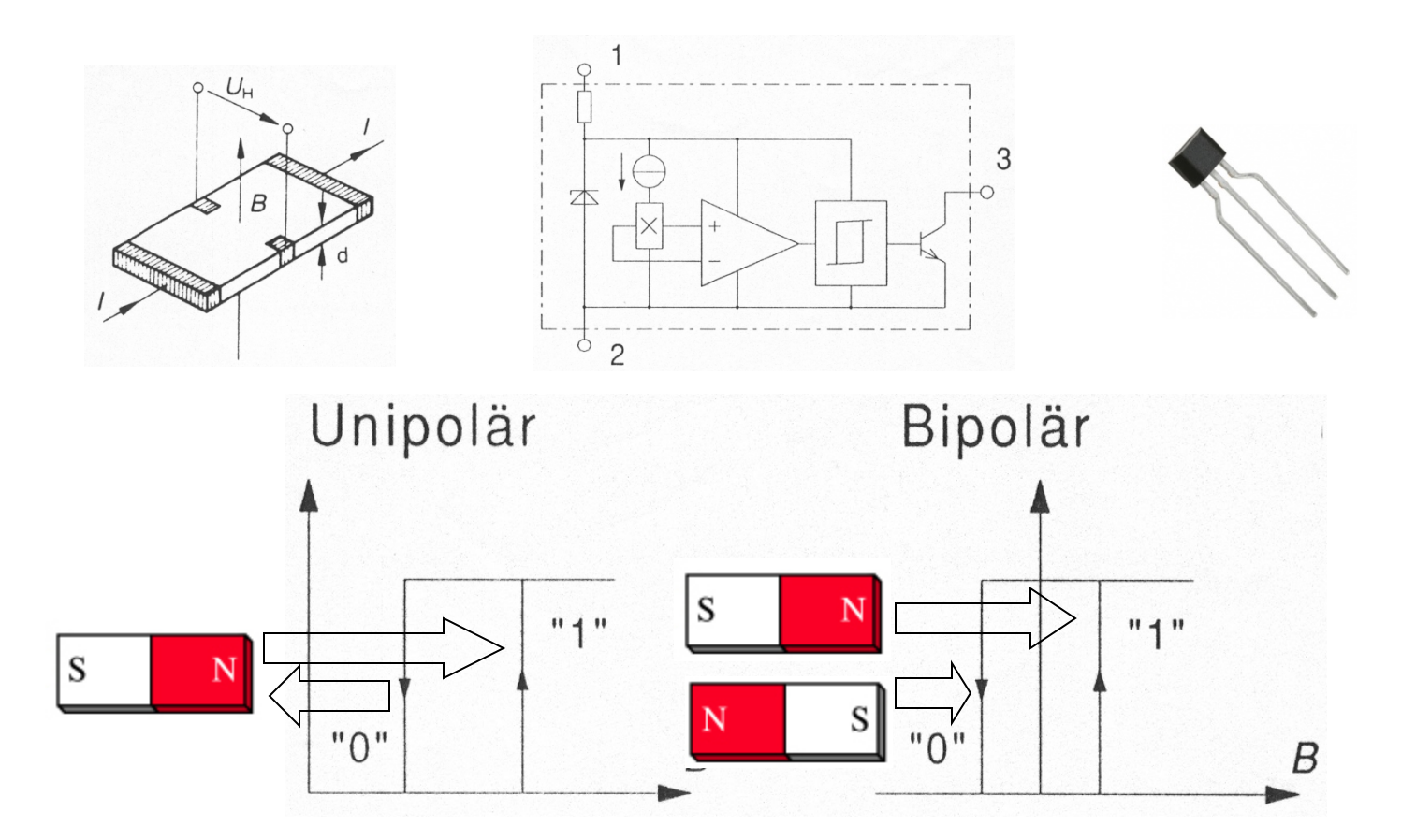

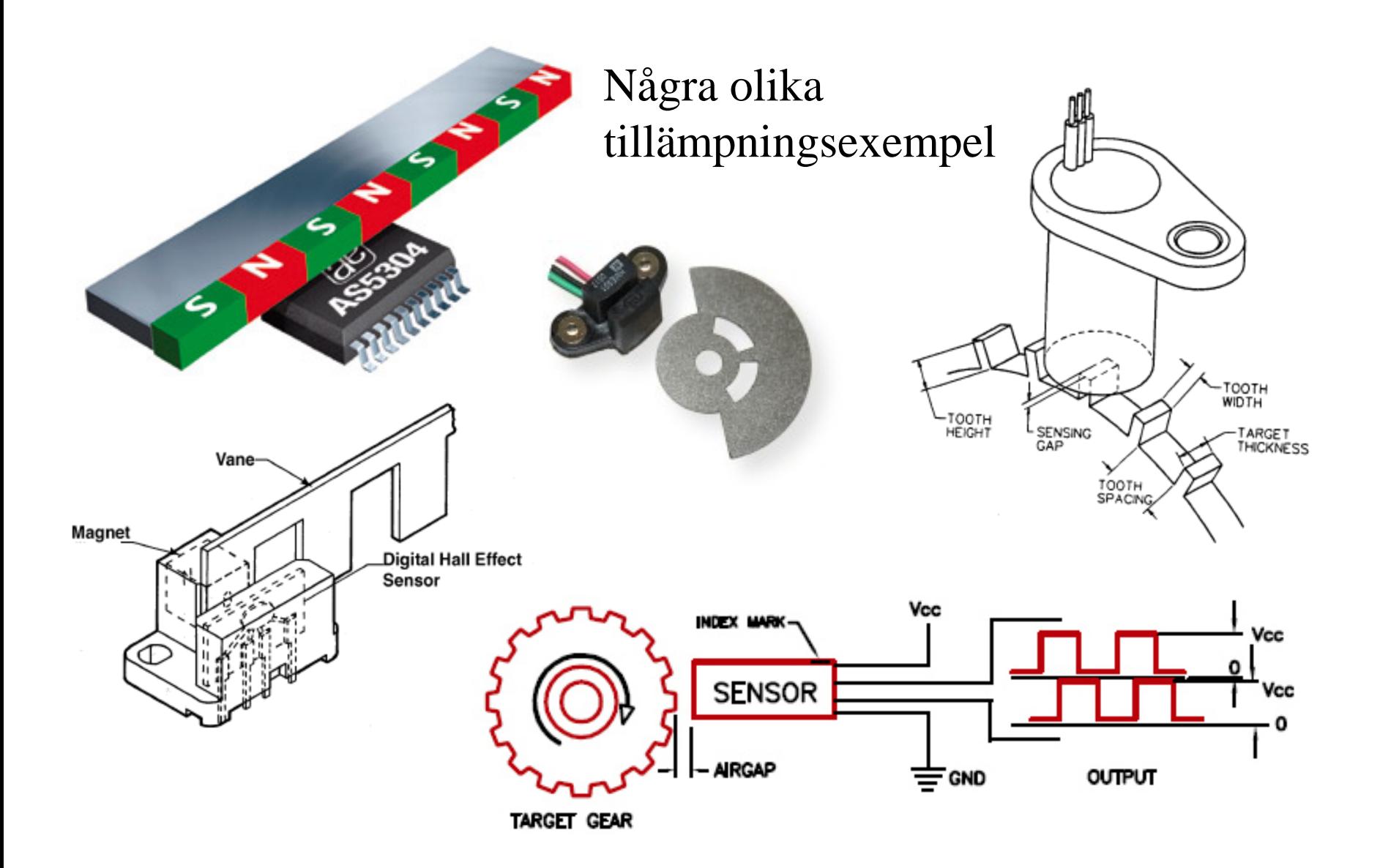

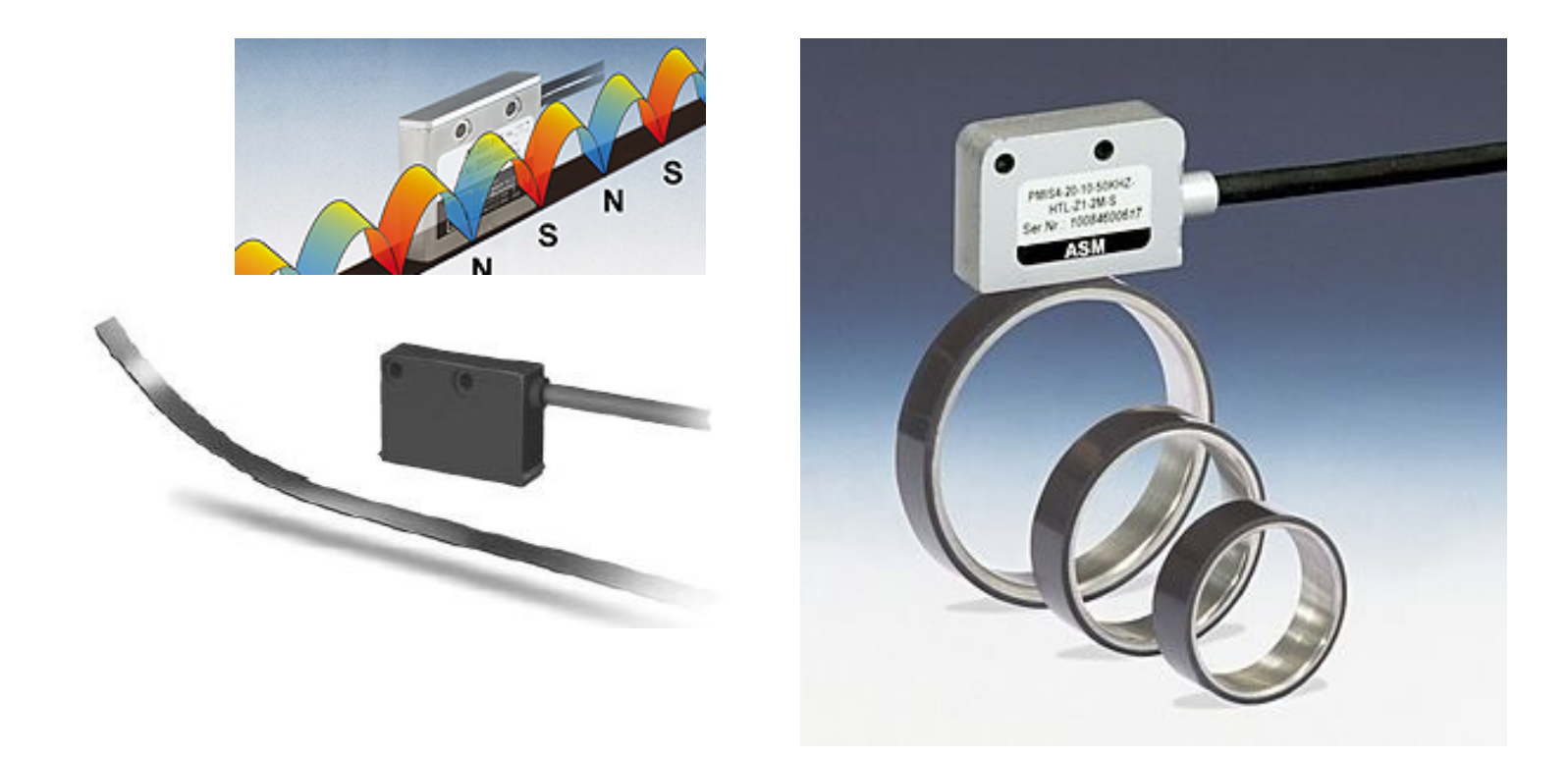

*Hallswitchar över en utbredd magnettejp – du får se något sådant vid laborationen . . .*